**Photoshop CC 2015 Version 17 With License Key**

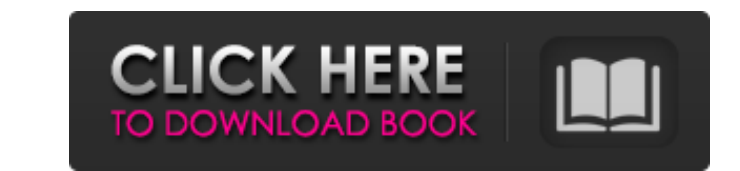

\* Adobe Photoshop CS6 5th Edition: ISBN 978-1-60547-622-1 Instruction manual and all files for the package Photoshop Elements 2nd Edition: ISBN 978-1-59593-532-8 Photoshop Express 1st Edition: ISBN 978-1-62025-013-4 Photoshop Elements for Creative & Design 1st Edition: ISBN 978-1-62025-035-1 Photoshop Elements 5: A Photographer's Guide 1st Edition: ISBN 978-1-62025-036-8 Photoshop Elements 8: Design Ideas and Tutorials 2nd Edition: ISBN 978-1-62025-037-5 Photoshop Express for Creative & Design 1st Edition: ISBN 978-1-62025-038-2 A Photographer's Guide to Photoshop Elements 8 1st Edition: ISBN 978-1-62025-039-9 Photoshop Elements 6: Photo Video for Creative & Design 3rd Edition: ISBN 978-1-62025-040-1 Photoshop Elements 6: The Complete Guide 2nd Edition: ISBN 978-1-62025-042-4 Photoshop Elements 8: Color & Lighting for Creative & Design 2nd Edition: ISBN 978-1-62025-043-1 Adobe Photoshop CS6 for Creative & Design: From the Basics to Advanced Techniques 3rd Edition: ISBN 978-1-62025-044-8 Adobe Photoshop CS6 Complete: A Comprehensive Guide to the Creative Suite 6 Digital Imaging Suite 3rd Edition: ISBN 978-1-62025-045-5 Photoshop CS6 for Creative & Design: Photoshop Elements Edition 2nd Edition: ISBN 978-1-62025-046-2 Digital Photography Workflow: Adobe Photoshop Elements 9: An Authoritative Guide to Adobe Photoshop Elements 9 2nd Edition: ISBN 978-1-62025-047-9 Digital Photography Workflow: Adobe Photoshop Elements 10: An Authoritative Guide to Adobe Photoshop Elements 10 2nd Edition: ISBN 978-1-62025-048-6 Digital Photography Workflow: Adobe Photoshop Elements 12: An Authoritative Guide to Adobe Photoshop Elements 12 2nd

**Photoshop CC 2015 Version 17 Crack**

The most useful features for photographers are the adjustment layers and the exposure tool. They are provided by default in the Elements version, just like in the Photoshop version. Elements and Photoshop: How Does it Differ? Due to the presence of Adjustment Layers, adjustments can be made on the picture without having to re-open Photoshop. You can move objects on the canvas using the Move tool. Photoshop has the more detailed and powerful toolbox with tools for further manipulation. The lines in the background of this post have a different color than the text. The photo was edited in Photoshop, the final composition created in Photoshop Elements. The background lines are the same color as the text, Elements uses a different color. Adobe offers a Free trial version for Adobe Photoshop and Elements. It is more useful for photographers because you can create a new image, add adjustments, fill out the edges and process the file in one click. Photoshop Elements is perfect for cropping and resizing. Adobe Photoshop: Basic Tools for Photoshop The basic tools in the professional version are included in Photoshop Elements as well. The main difference is the absence of the History, Layers and Filters menu from Photoshop Elements. Filter, Layer and History Both the professional and the Elements versions have the same tools. Whether you are using the Elements or the professional version, you can access the basic and more advanced tools using the menu on top of the tool. Photoshop Elements: Adjustment Layers Elements is much more convenient than Photoshop because adjustments can be made on the image. The adjustment layers are objects that can be made visible or hidden, while the effect will be applied to the whole image and not a specific layer. The layers can be moved and scaled to make changes to the picture. This way you can make changes to different parts of the photo and save it with a different name. When you click on the layer icon, it will be activated and you can add adjustments or modify the settings. How to Insert Adjustment Layers and Background How to Insert Adjustment Layers When the cursor is on top of the layer, click the plus symbol next to the layer icon and you can add a new layer. The layer will be placed below the current active layer. Some elements are moved automatically when you move the adjustment layer. The foreground and background colors of the layer and the opacity can be modified. a681f4349e

A simplified evaluation of soil-plant transfer models using dissolution and leaching data. We extend the two-site soil-plant transfer model (Riley et al. 2004; Riley and Apfelbach 1995) to consider seasonal variation in organic matter levels. The model includes the effects of environmental covariates, the empirical relationships between environmental covariates and concentrations in soil and plant material, and assumptions on the model structure. The current model is similar to the approach in Riley and Apfelbach 1995 with the exception of a more complex environmental-covariate model. The performance of the two approaches is compared by evaluating the accuracy of model predictions. As described, the model is calibrated using measured data collected from plot observations in three field experiments in which snow and soil moisture were manipulated. To evaluate the effects of omitted variables, we also include a case in which the literature sources of leaching rates are used to estimate soil-plant transfer rates that are then compared to the full model predictions. The full model predictions are found to be very similar to those of the simplified model. The simplified model provides an initial evaluation of transfer rates and can be used in a screening process prior to conducting a full scale evaluation using measured dissolution and leaching data.Q: Building android apk crashes everytime for some errors I'm trying to build for an internal android application. I have successfully build the apk with the gradlew assembleDebug to the "build" folder and then I run a./aapt d --debuggable -M my-app-debug.apk and it goes through and creates the.apk fine, but every time I try to run it on the device it simply crashes and restarts. I have ran multiple times with both internal and external apk and it has the same result, every time it crashes with errors like: 1433-1433/com.xxx I/LibraryLoader: The library '/data/app/com.xxx-1/lib/arm/x86\_64/libsnd\_clariface\_music.so' is illegally aligned: 48 native (0x00000003) 1433-1433/com.xxx I/LibraryLoader: The library '/data/app/com.xxx-1/lib/arm/x86\_64/libsnd\_smpl\_biquad.so' is illegally aligned: 48 native (0x00000003) and many more. The

**What's New in the Photoshop CC 2015 Version 17?**

1. Field of the Invention The present invention relates generally to detecting speech from short duration audio segments. In particular, the present invention relates to detecting and counting speech in a continuous stream. 2. Description of the Related Art Speech detectors are widely used in many applications, for example, to activate alarms or provide alerts. For example, some emergency vehicles have built-in speech detectors that will activate an alarm when the vehicle arrives at a certain location. Some standard features that such detectors should provide include (1) speech detection, (2) priority switch select, (3) gender detection, (4) volume control, and (5) looping. For example, it may be desirable to play a voice message to an incoming party when the vehicle arrives. In addition, many utility meters must be viewed and read manually. Instead of manually reading the utility meters, the utility meters are sometimes read by speech recognition. Typically, a utility meter is equipped with a microphone that is connected to a speech recognition unit. The speech recognition unit receives the analog sound from the microphone and converts the analog sound to a digital signal. The digital signal is then read by the speech recognition unit. One type of speech recognition unit is the application-specific integrated circuit (ASIC). An ASIC is essentially a digital electronic circuit designed to perform a specific set of operations related to the performance of a particular application. One difficulty with using an ASIC for speech recognition is that the various parameters of the ASIC can limit the speech recognition units performance. For example, the limited number of input/output pins available on the ASIC can limit the number of speakers that can be connected to the ASIC. In addition, the logic gates, flipflops and other components of the ASIC can limit the rates at which the ASIC can process the incoming sound. It would be desirable to have a speech recognition circuit that has higher processing rates. This will allow the speech recognition circuit to be able to detect speech from a higher number of incoming audio streams and then decode the speech from the higher number of incoming audio streams.NORML announced on Thursday that David Clarke, the former sheriff of Milwaukee County, Wisconsin, will be the organization's first Executive Director. "We are

excited to welcome Sheriff Clarke to the NORML Board of Directors," NORML Executive Director Erik Altieri stated. "He is an outstanding leader with a proven track record of criminal justice reform." In an email to The Free Thought Project, Clarke stated

MINIMUM: OS: Windows XP (32bit, 64bit also supported) Windows Vista (32bit, 64bit also supported) Windows 7 (32bit, 64bit also supported) Windows 8 (32bit, 64bit also supported) Windows 10 (32bit, 64bit also supported) Processor: 2 GHz Processor Memory: 2 GB of RAM (Minimum 1GB) Storage: 50 MB Free Hard Disk Space Graphics: Intel HD 4000

[https://unsk186.ru/wp-content/uploads/Adobe\\_Photoshop\\_2022\\_.pdf](https://unsk186.ru/wp-content/uploads/Adobe_Photoshop_2022_.pdf) <http://www.landtitle.info/photoshop-2021-version-22-2-crack-keygen/> <https://extremesound.ru/photoshop-2021-version-22-0-1-nulled-full-version-free/> <http://lms.courses4u.in/blog/index.php?entryid=7000> <https://chuchoola.fun/?u=k8pp605> <http://infoimmosn.com/?p=12340> <http://www.medvedy.cz/photoshop-2021-version-22-4-2-activation-code-free-x64-latest-2022/> <https://ayusya.in/adobe-photoshop-2021-version-22-0-0-mem-patch-with-license-key/> <https://wmich.edu/system/files/webform/janngard834.pdf> [https://netgork.com/upload/files/2022/06/Mk6ZqGgEgr1PjFp4nHYg\\_30\\_25dddda94ca6908f30532472fd84c175\\_file.pdf](https://netgork.com/upload/files/2022/06/Mk6ZqGgEgr1PjFp4nHYg_30_25dddda94ca6908f30532472fd84c175_file.pdf) [https://ozarkinstitute.oncospark.com/wp-content/uploads/2022/06/Adobe\\_Photoshop\\_CS5\\_keygenexe\\_\\_\\_Keygen\\_Latest.pdf](https://ozarkinstitute.oncospark.com/wp-content/uploads/2022/06/Adobe_Photoshop_CS5_keygenexe___Keygen_Latest.pdf) <https://shkvarka.fun/adobe-photoshop-cc-2015-version-16-with-license-key-serial-number-full-torrent-mac-win-2022-latest/> [https://vukau.com/upload/files/2022/06/hFvyn4VLfJx3a8z6nlMQ\\_30\\_25dddda94ca6908f30532472fd84c175\\_file.pdf](https://vukau.com/upload/files/2022/06/hFvyn4VLfJx3a8z6nlMQ_30_25dddda94ca6908f30532472fd84c175_file.pdf) <https://losoxla.net/photoshop-2021-version-22-4-free-for-windows/> <https://www.careerfirst.lk/sites/default/files/webform/cv/justjes58.pdf> [https://social.maisonsaine.ca/upload/files/2022/06/akLpvxlcns37mDLboDon\\_30\\_25dddda94ca6908f30532472fd84c175\\_file.pdf](https://social.maisonsaine.ca/upload/files/2022/06/akLpvxlcns37mDLboDon_30_25dddda94ca6908f30532472fd84c175_file.pdf) <https://www.ostrio.com/sites/default/files/webform/resume/doreolen332.pdf> <https://chichiama.net/adobe-photoshop-2021-version-22-0-1-product-key-license-key/> <https://in-loving-memory.online/photoshop-cs5-crack-exe-file-free-registration-code-pc-windows-latest/> <https://intrendnews.com/adobe-photoshop-2021-model-22-0-0-free-obtain-x64-latest/>